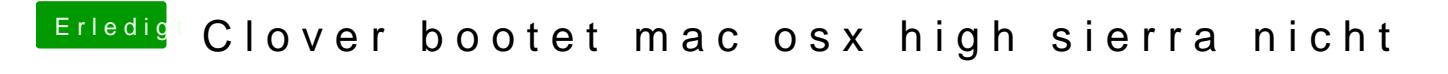

Beitrag von Justinbarth0611 vom 14. November 2019, 16:00

Wie konfiguriere ich Clover? Habe was von sogenannten kext gelesen, die ma